## How to enter your detail onto Oases

https://secure.oasesonline.com/

Holland Park Tuition & Education Consultants

## **Tutor details**

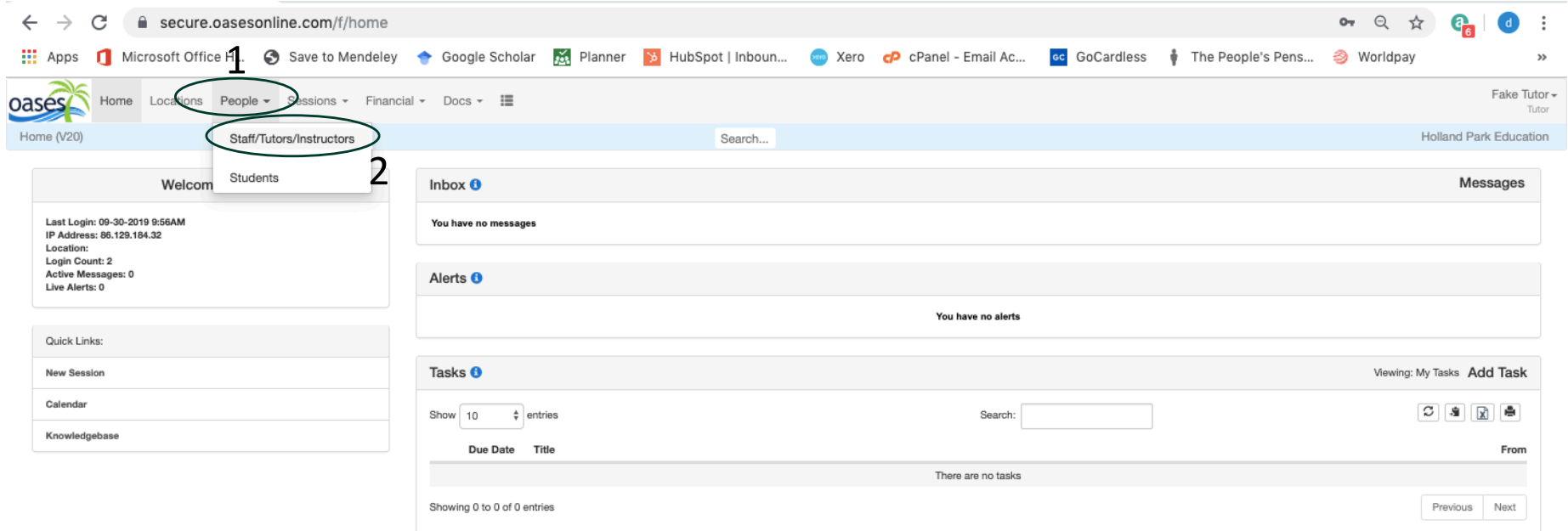

https://secure.oasesonline.com/f/staff

Copyright @ LanBlue Inc. 2005-2019. Ver: 20.0.7

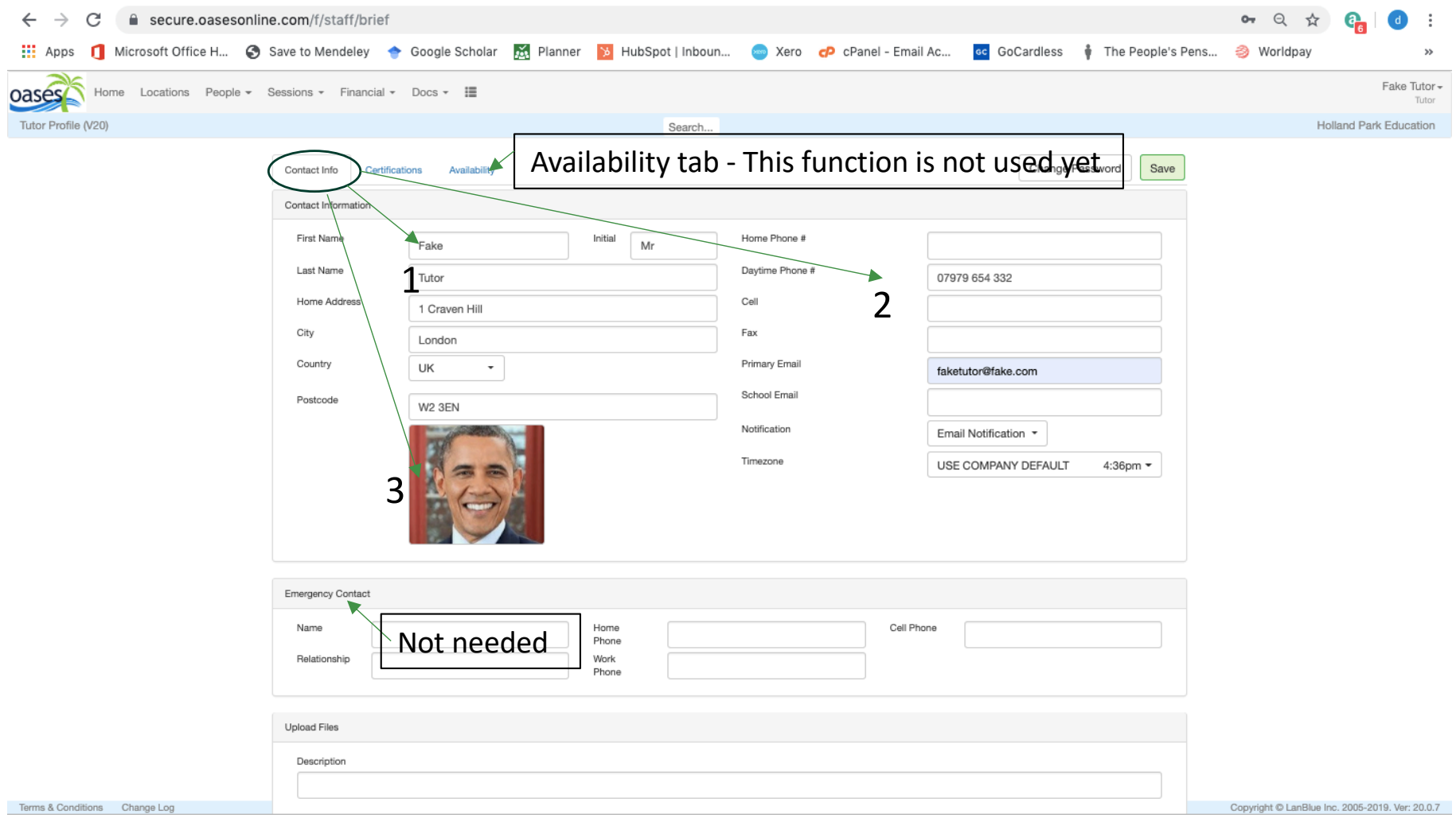

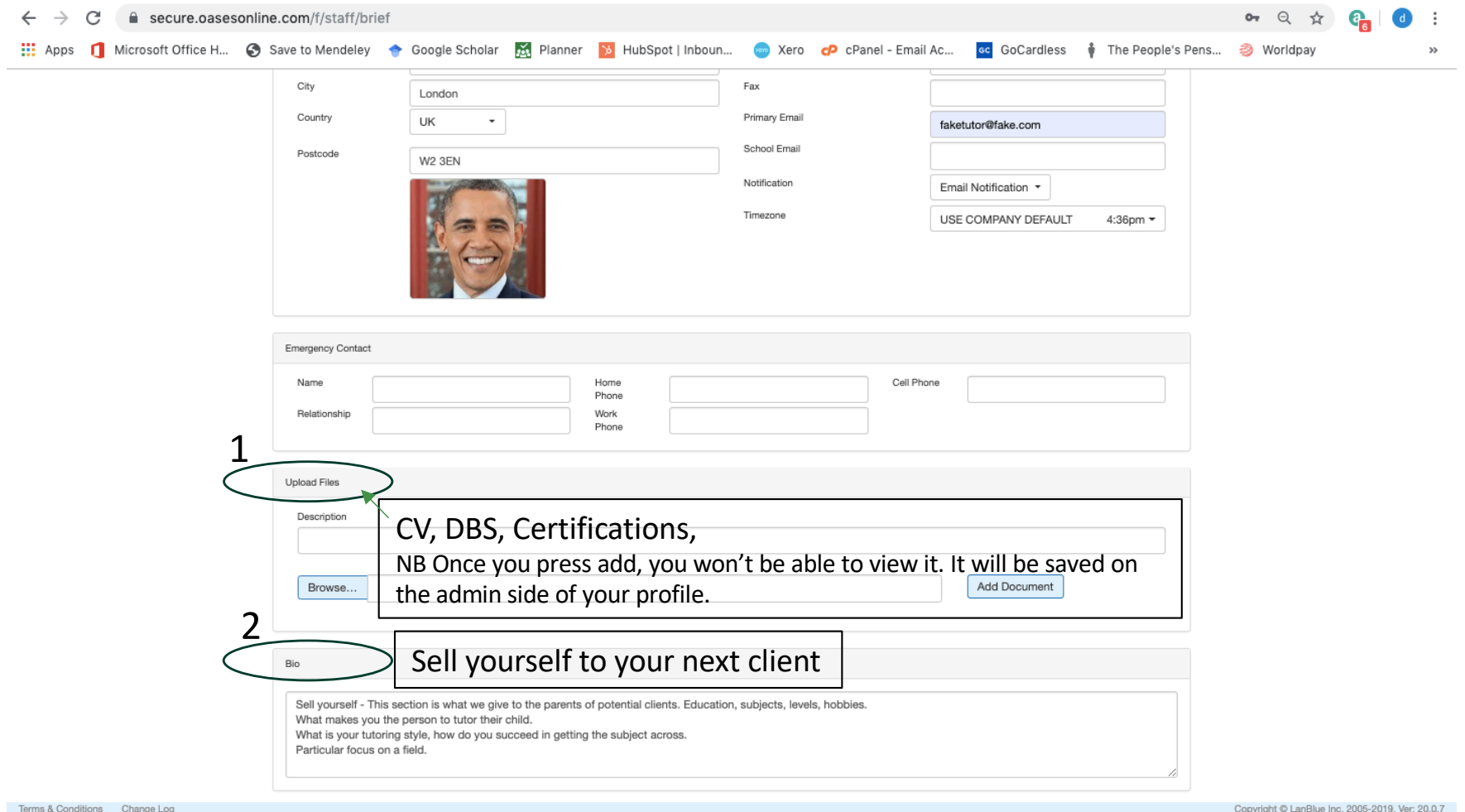

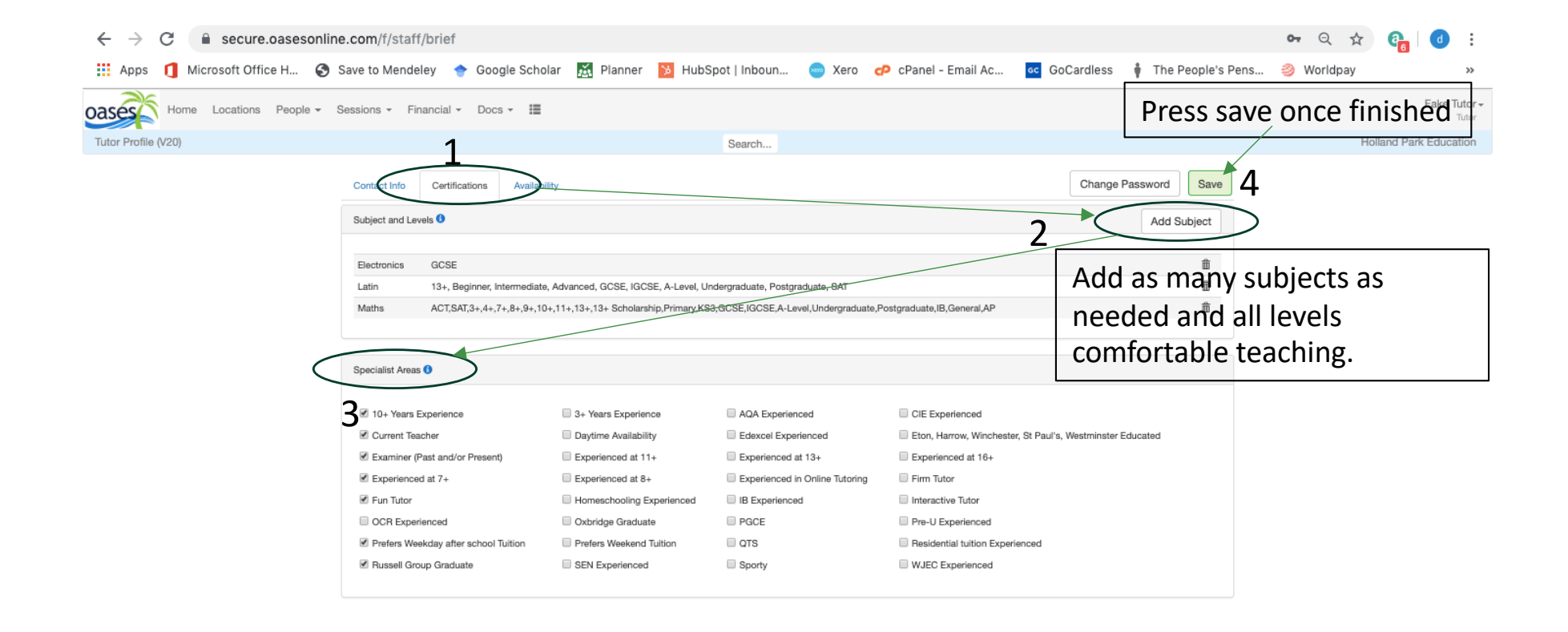

Copyright © LanBlue Inc. 2005-2019, Ver: 20.0.7

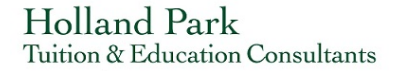